## **Statistical Power**

Standalone program: <http://www.gpower.hhu.de/en.html>

Manual PDF: [gpowermanual.pdf](http://dag.dokuwiki.dpz.lokal/lib/exe/fetch.php?media=analysis:stat:gpowermanual.pdf)

Example: [FisherExactTest](http://dag.dokuwiki.dpz.lokal/doku.php?id=analysis:stat:fisherexacttest) (also MATLAB implementation)

 $\pmb{\times}$ 

See also: <http://www.mathworks.com/help/stats/examples/selecting-a-sample-size.html>

## See **\Dropbox\DAG\Sources\stat\test\_stat\_power.m**

From: <http://dag.dokuwiki.dpz.lokal/>- **DAG wiki**

Permanent link: **<http://dag.dokuwiki.dpz.lokal/doku.php?id=analysis:stat:statpower&rev=1418734080>**

Last update: **2022/12/29 07:15**

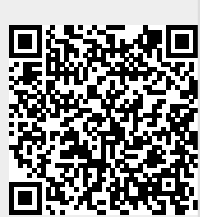